**KU LEUVEN** 

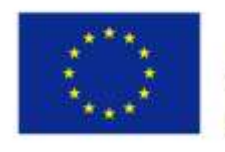

Co-funded by the Erasmus+ Programme of the European Union

#### **TECHNOLOGIECAMPUS OOSTENDE**

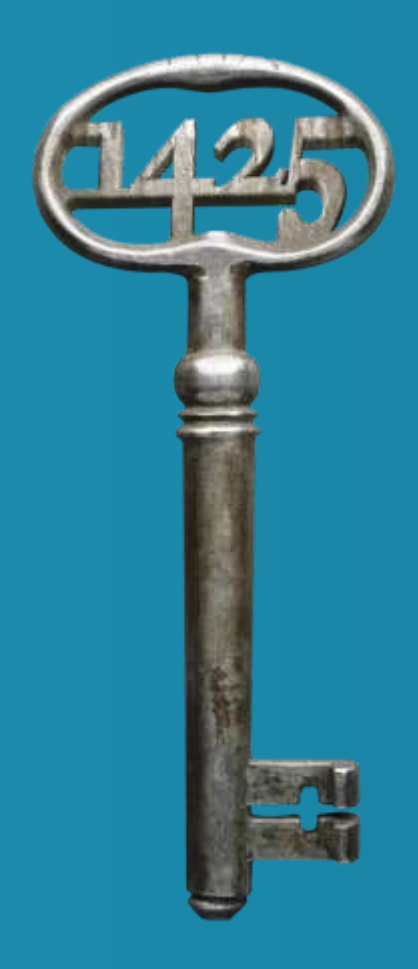

Application of Innovative ICT Based Teaching Methods & Electronic Environments (related to **WP3**)

Erasmus<sup>+</sup> Project "PHYSICS"

*June 29th 2017, University of Cyprus* 

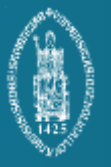

Renaat De Craemer, Joan Peuteman, Anik Janssens

# **Main goal**

- Teaching and preparing students:
	- *To think and act as an academic skilled person*
	- *Preparing students, both for:*
		- *An academic and research oriented career*
		- *An industry oriented career*
	- *Preparing students and teaching staff to gain (ICT) communication skills*

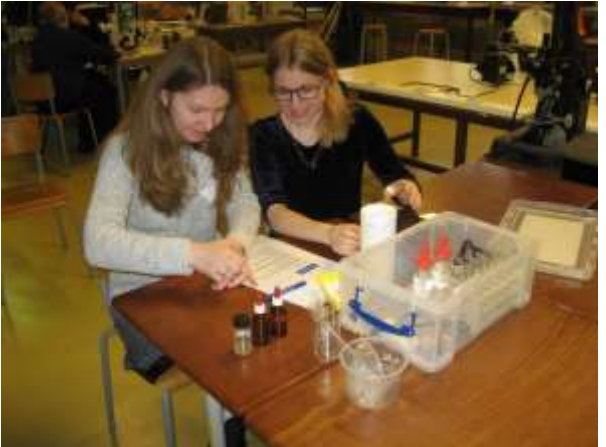

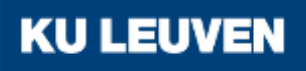

# **Main goal**

#### Realizing a **learning process**:

 $\rightarrow$  Model:

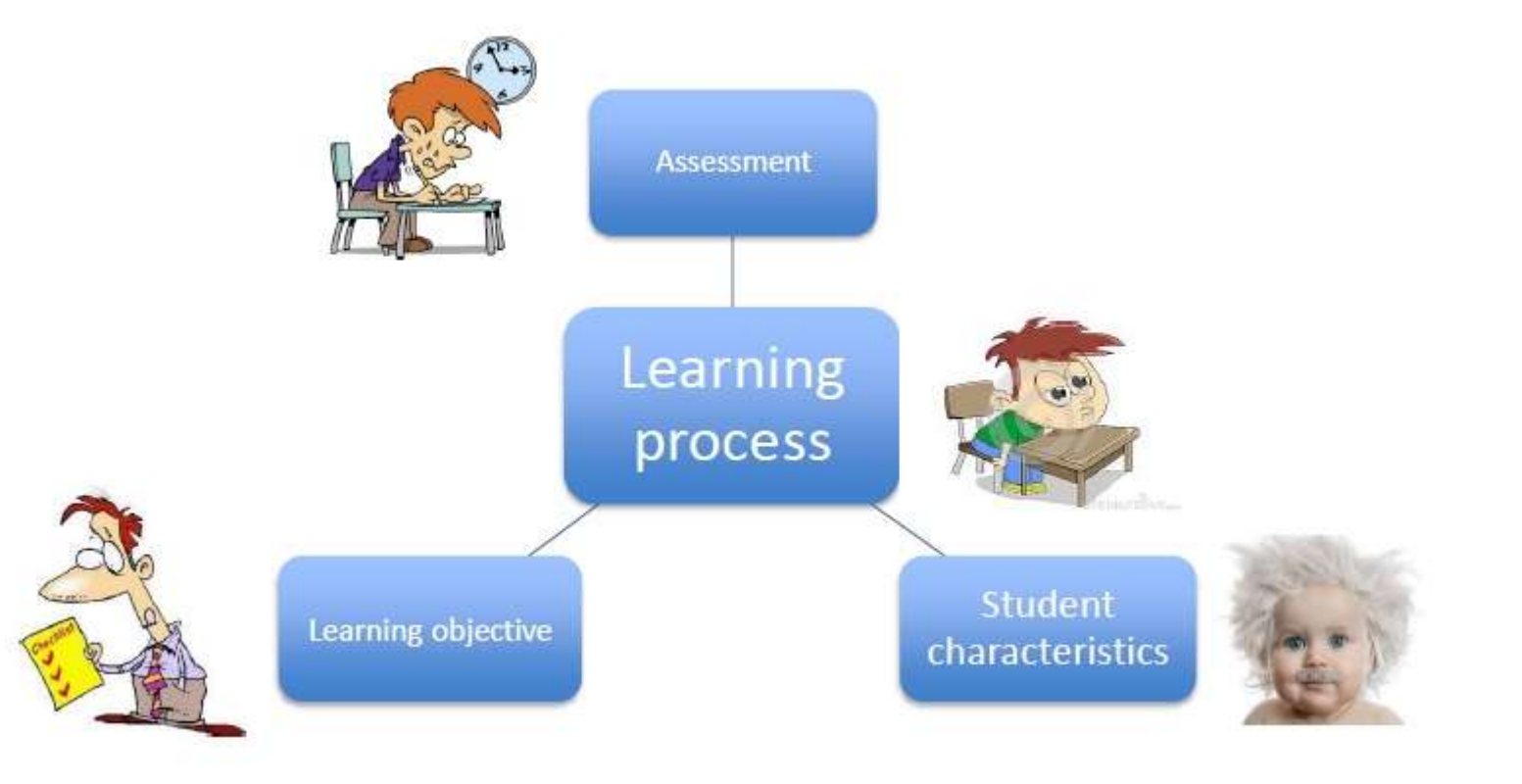

**KU LEUVEN** 

# **Main goal**

- The **learning objectives** for each course need to be formulated:
	- $\checkmark$  knowledge, attitudes, skills, ... to be reached
		- the teacher as well as the student need *a clear objective, a clear reference*
- The **student characteristics** are important:
	- $\checkmark$  prior knowledge, learning level, motivation, interests, age, ...
		- the teacher as well as the student need to know *where to start from…*
- The student needs to be **evaluated (assessment)**:
	- $\checkmark$  formative and summative, ... when, what, how,...
		- $\triangleright$  The assessment needs to be representative in relation to the learning objectives

# **Practical realization**

• The traditional way of teaching in a classroom did not change a lot during the last century.

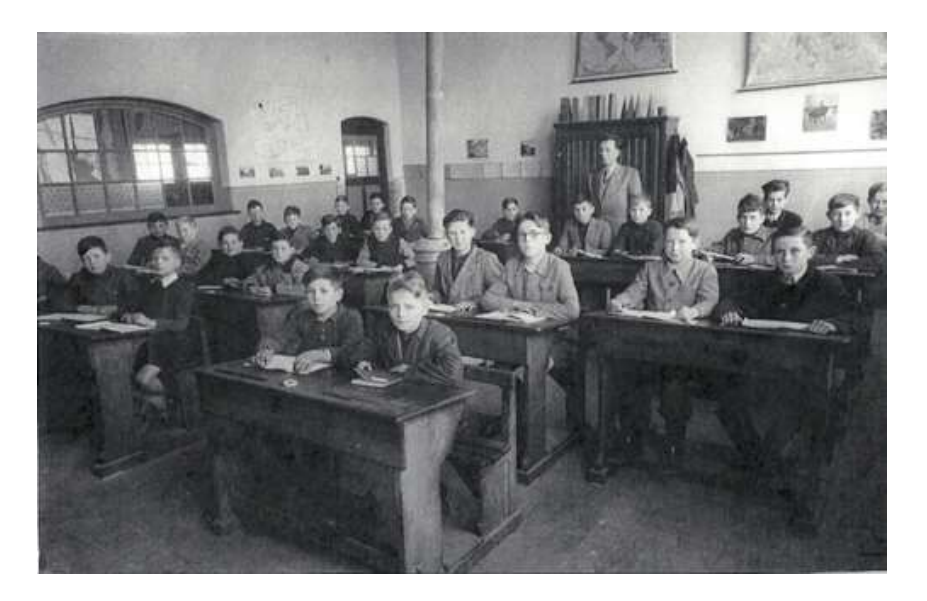

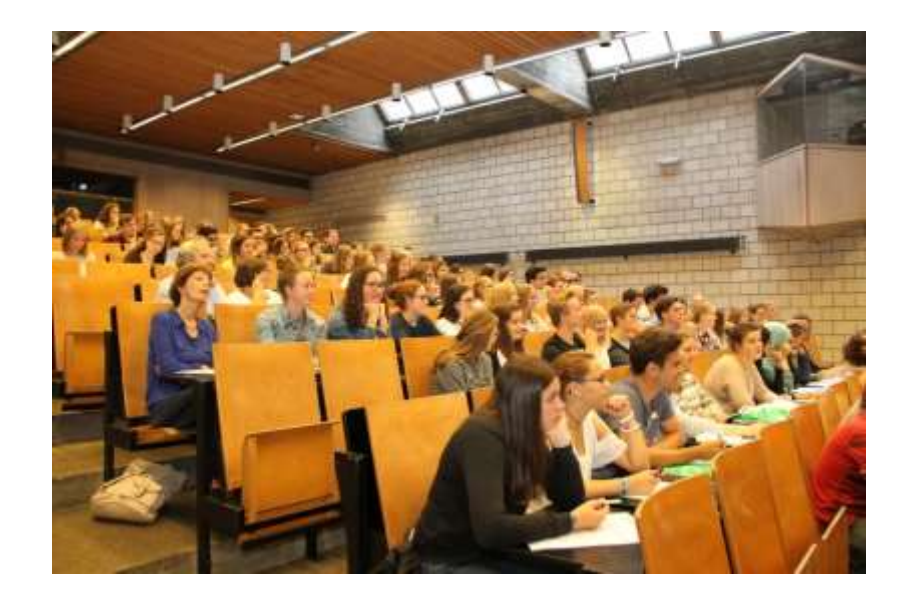

#### **KU LEUVEN**

# **Practical realization**

- Traditional 'ex cathedra' teaching will not disappear:
	- o It is an efficient way to transmit **knowledge** and academic insights.
	- o **Learning objectives** can be formulated in a clear way.
	- o Traditional **written and oral exams** evaluate a number of important learning outcomes (academic and technical knowledge, insight by making exercises, …).

#### But there are number of important **restrictions**:

- o It is very hard to deal with **different student characteristics** (differences in prior knowledge, learning level, interests, motivation, …)
- o A number of learning outcomes (skills and attitudes) and the learning process itself are difficult to evaluate (communication skills, …)

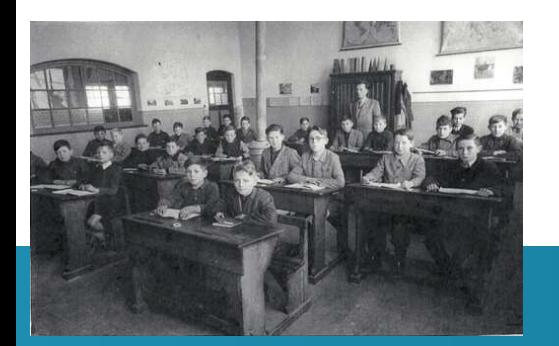

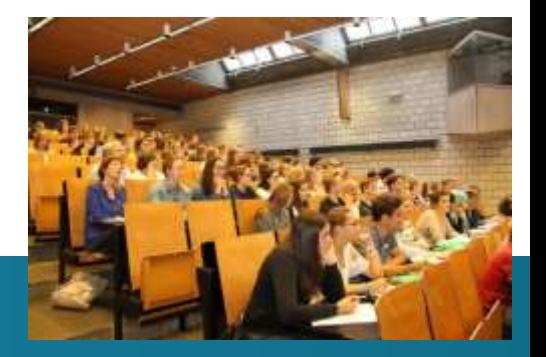

# **Practical realization**

Traditional 'ex cathedra' courses will not disappear.

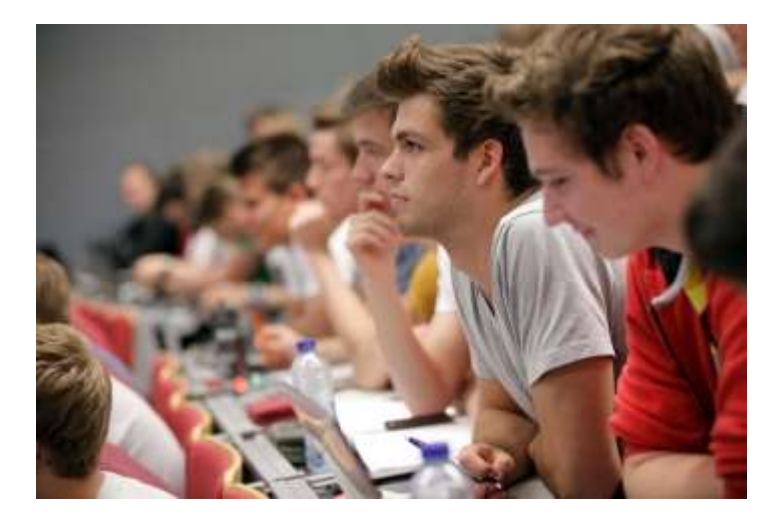

#### But, technological evolutions allow **new opportunities**.

Digitizing the content of courses is useful. There are several approaches:

- Digital Learning platforms like BlackBloard or Moodle
- Interactive websites
- Dedicated software tools

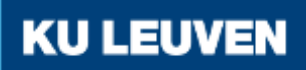

# **Digital Learning Platform**

Digitizing the content of courses *makes it possible* to apply a digital learning platform, such as Moodle, in a dynamic way, i.e. to:

- $\checkmark$  Frequently re-use the digital content
- $\checkmark$  Adjust and elaborate the course content
- $\checkmark$  Structure and re-structure the content, while adapting to
	- $\triangleright$  The learning outcomes
	- $\triangleright$  The students needs
	- $\triangleright$  The students' learning process
- On the other hand, a learning platform remains only a tool, ... to be used by the student… and the teacher/tutor.

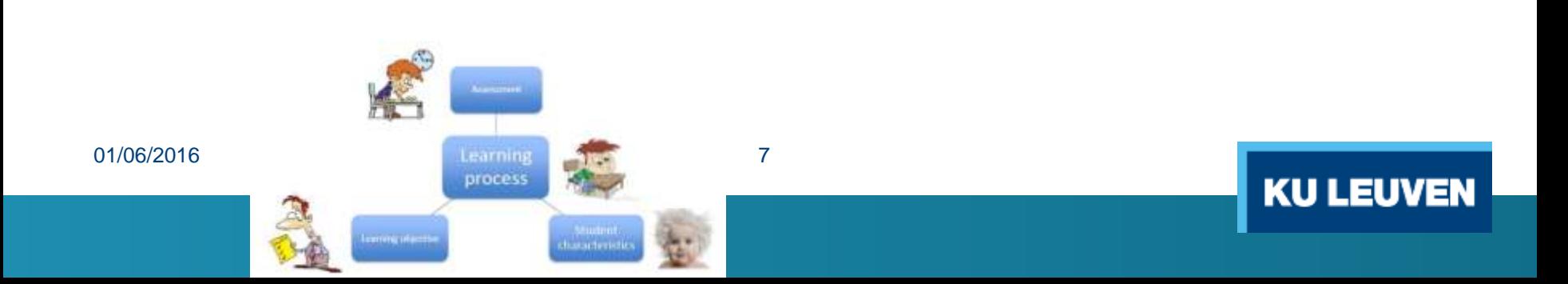

# **Digital Learning Platform**

- A **Digital Learning Environment** allows to:
	- $\circ$  provide students with study material of different types (for example e-books, downloadable video recordings)
	- o follow the evolution of the learning process
	- o observe the performance of a student in specific tasks
	- o give (individual) feedback to the students

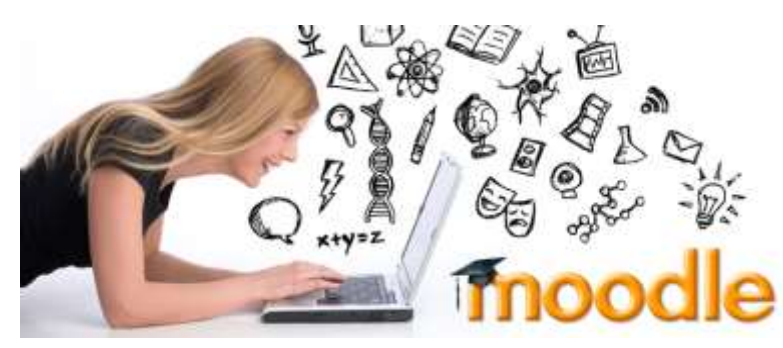

# **Digital Learning Platform**

- A Digital Learning Environment is known to be useful when teaching '**science**' and '**physics**'.
- Objects of many kinds can be used:
	- o Text documents
	- o Videos & Images
	- Links to websites
	- **Animations**
	- o Simulations
	- o …

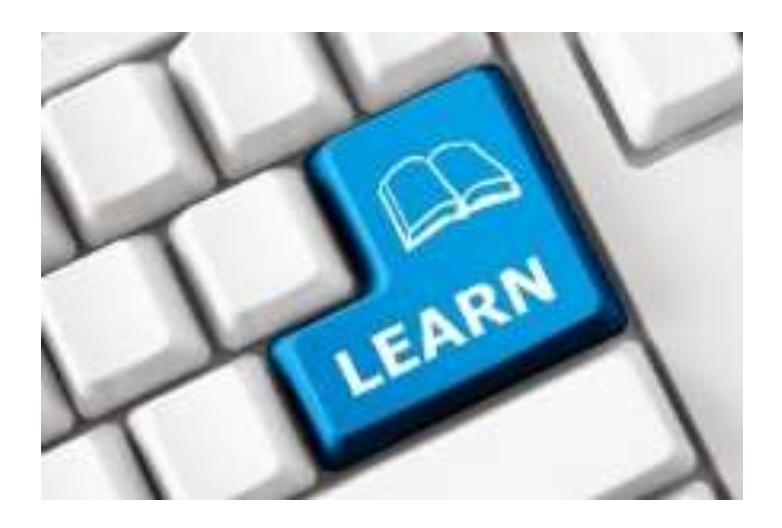

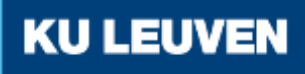

# **The use of Moodle**

- In **the Moodle system**, an online course "Applied Physics" has been made.
- Other courses of the Physics project are available.
- Let's have a look… :
	- → MOODLE: See<http://dl.bsu.by/>
	- $\rightarrow$  Hands-on "presentation"

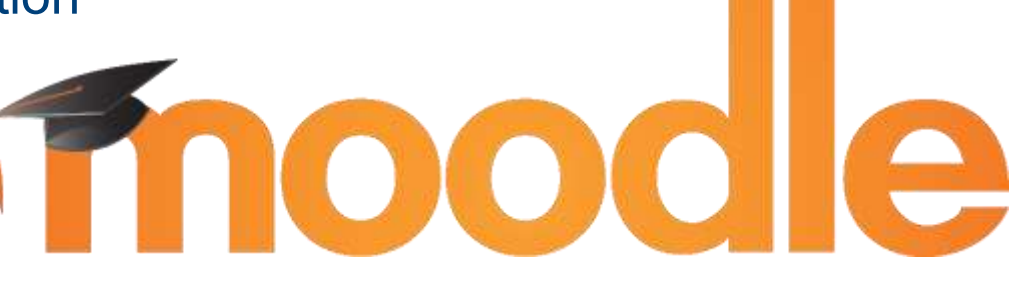

The Moodle course "applied physics" contains several **downloadable video recordings**.

### **Interactive websites**

- **The Moodle system** has been used to realise a scientific/technical course on "applied physics".
- When teaching (English) communication skills, **interactive websites** are very useful.

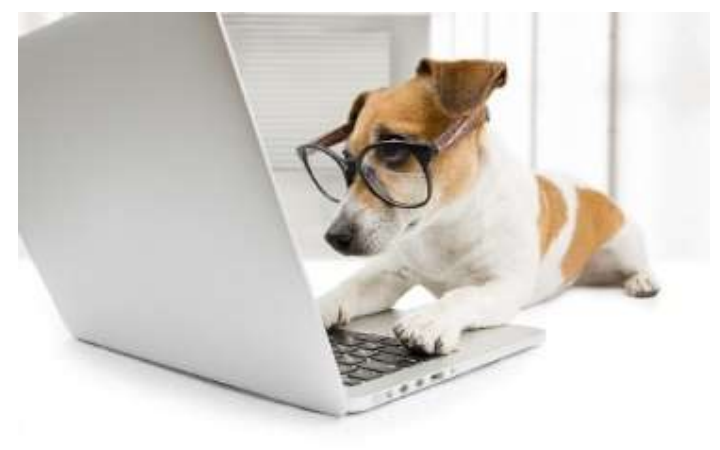

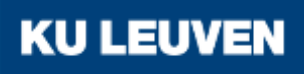

# **Interactive websites**

- Interactive websites allow
	- distance learning
	- making exercises in a classroom
- Let's have a look...: <https://ilt.kuleuven.be/english/>
	- o 'digital tools' (below: 'More info')
	- o 'Engels', 'bekijk alle tools'
	- o 'scientific English online'
	- o One needs to login
	- o **Example**: choose 'vocabulary', 'scientific vocabulary', 'nouns'

## **Interactive websites**

- Let's have a look...: <http://ilt.kuleuven.be/english/>
	- o Example: choose 'vocabulary', 'scientific vocabulary', 'nouns'

The exercise can be made and the student gets appropriate **feedback**.

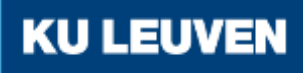

- **The Moodle system** has been used to realise a scientific/technical course on "applied physics".
- When teaching (English) communication skills, **interactive websites** are very useful.
- When teaching a programming course, **dedicated software tools** can be useful.

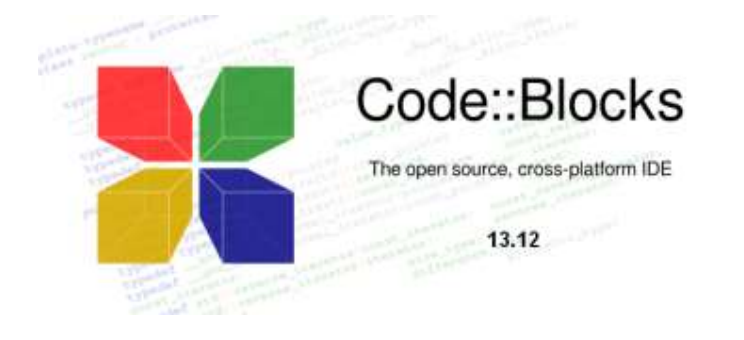

• Example: teaching a C programming course

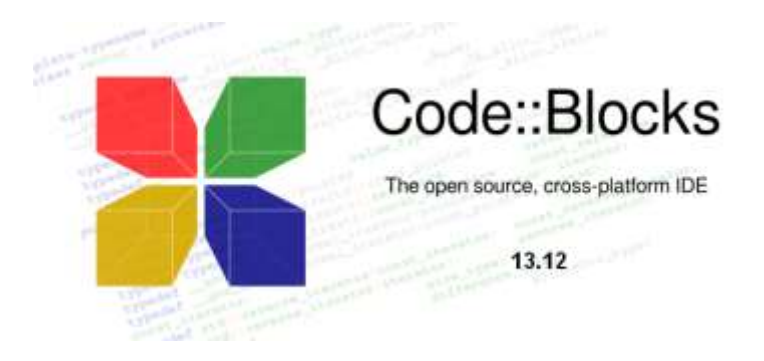

Code::Blocks is an IDE (Integrated Development Environment) which contains a source code editor, a compiler and a debugger.

• Code::Blocks can be installed on the PC of each individual student. The student can make programming exercises at home.

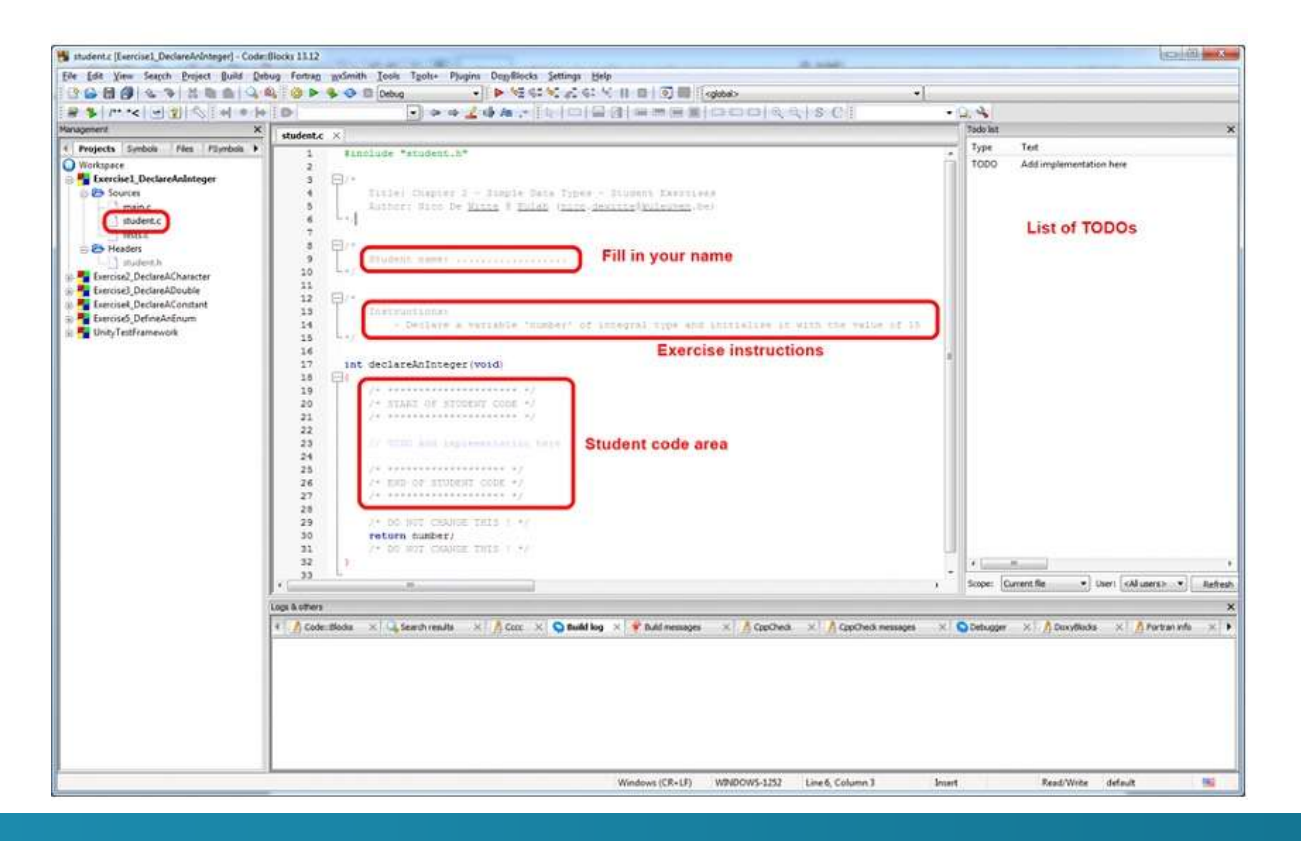

Code:Blocks

**KU LEUVEN** 

- Using **distance learning** when educating students performing programming exercises is a challenge. More precisely, the students:
	- students have **power point presentations** and downloadable **video recordings** of theoretical lectures
	- have **interactive moments with a teacher** on distance using webcams
	- students have an **IDE** like Code::Blocks on their PC
	- student use a digital learning platform like **Moodle** to communicate with each other and the instructor (using a **forum**) 17

KU L

- Additionally, the students obtain **offline feedback** concerning their programming exercises based on:
	- **software tests** which validate the programming exercises,

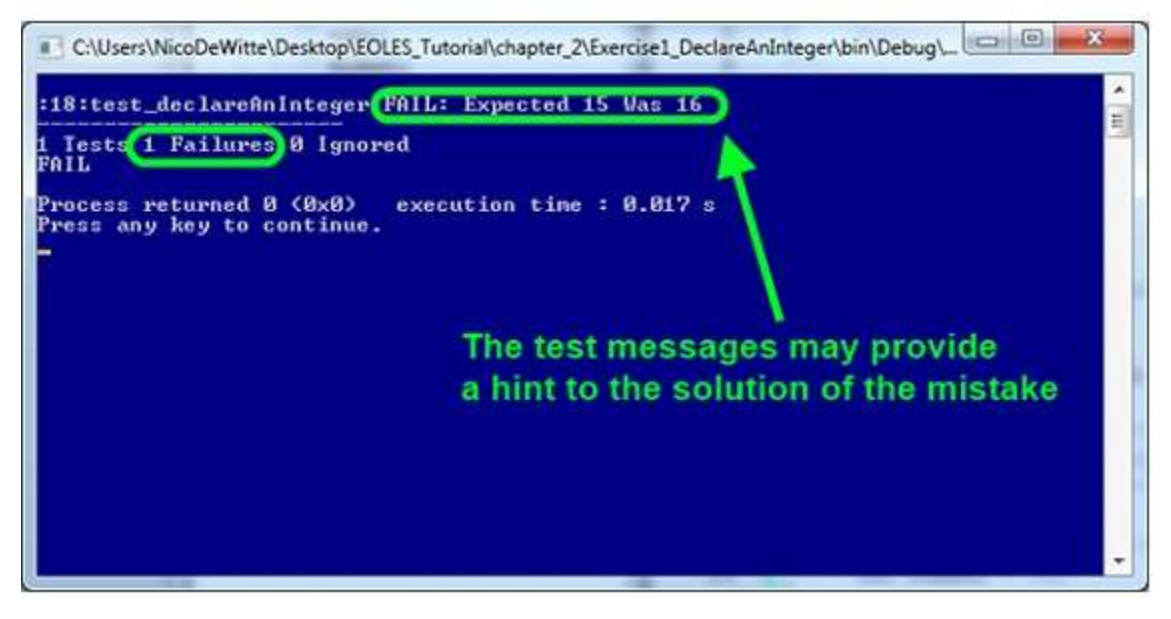

A trouble-shooting guideline for the students' solution.

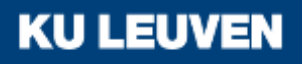

# **Conclusion**

- **The Moodle system** has been used to realise a scientific/technical course on "applied physics".
- When teaching (English) communication skills, **interactive websites** are very useful.
- When teaching a programming course, **dedicated software tools** can be useful to realise **distance learning**  (e.g. EOLES-project).

Application of Innovative ICT Based Teaching methods & Electronic Environments (related to WP3)

Questions?

Erasmus+ Project "PHYSICS"

**KU LEUVEN** 

Renaat De Craemer, Joan Peuteman, Anik Janssens